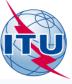

Web Interface for Submission of Frequency
Assignments/Allotments for Terrestrial Services

ITU – Radiocommunication Bureau
Ms. Sujiva Pinnagoda
pinnagoda@itu.int
BR/TSD/TPR

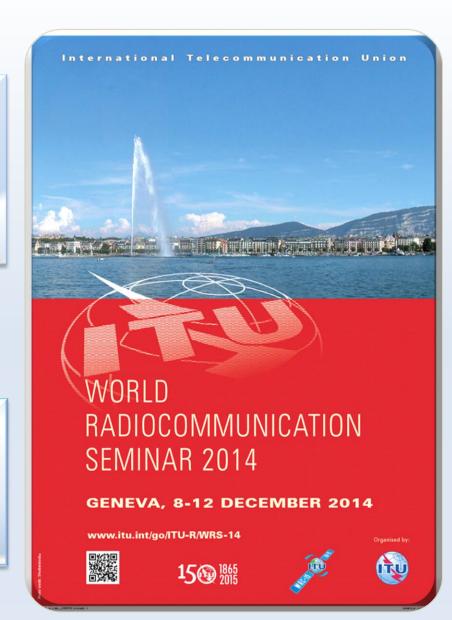

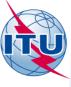

- A secured web interface to submit notices to the Bureau.
  - Who has access to this interface?
    - Only registered notifiers nominated by their administration
    - Must have a TIES account
    - One or many notifier(s) per administration
    - Responsibility of the administration to inform the Bureau of any changes regarding the registered notifier(s)
  - Which notice types can submitted?
    - All notices types, such as for recording in the Master Register, modification to Plans and notification for the seasonal planning of HF bands (Article 12)
    - Except notifications for List IV (Coast stations), List V
       (Ship stations) and List VIII (Monitoring stations)
  - Automatic acknowledgment e-mail is sent by the system

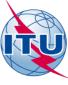

#### How to become a registered notifier?

- Administration selects the notifier(s)
- The selected notifier(s) must have a TIES account
- Request a TIES account via the web site

http://www.itu.int/en/membership/Pages/default.aspx

- "Request a TIES account"
- Make sure that the TIES focal point is still active within your Administration, if not inform the Bureau
- Your TIES focal point must approve your request
- The administration must send an official e-mail request to the BR (brmail@itu.int)
  - Name, position, service e-mail, TIES Username
- BR will inform the notifying administration with the latest list of notifiers

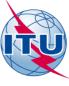

#### Access to WISFAT

http://www.itu.int/en/ITU-R/terrestrial/tpr/Pages/Submission.aspx

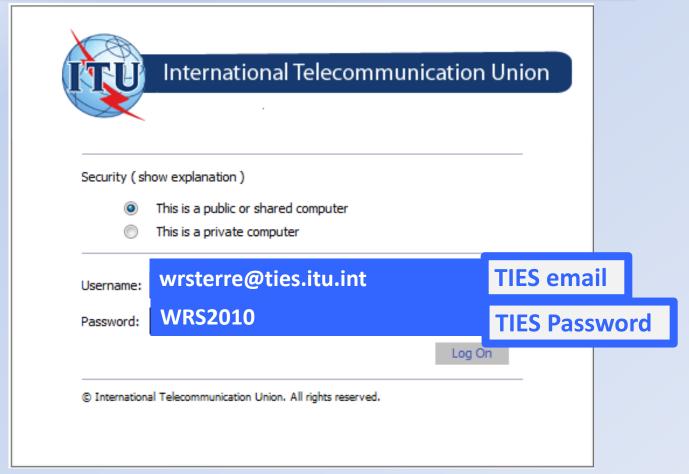

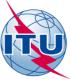

|                                                  | ITU_ERSC\wrsten                       |                              |                        |                      |                        |                         |            |
|--------------------------------------------------|---------------------------------------|------------------------------|------------------------|----------------------|------------------------|-------------------------|------------|
| <b>↑</b> ITU                                     | General<br>Secretariat                | Radiocommunication           | Standardization        | Development          | ITU Telecom            | Members' Zone           | Join ITU   |
| About ITU                                        | Newsroom                              | Events Publication           | s Statistics           | Areas of Action      | Regional Presence      | Careers                 |            |
|                                                  | ITU-R Web I                           | nterface for Submission      | of Notifications of Fr | equency Assignmen    | ts/Allotments to Terre | stial Services (WISFAT) |            |
| Submi                                            | ssion of notices                      | under one of the following   | g procedures of the    | Radio Regulations (R | RR)                    | Col                     |            |
| ⊝ Article 9                                      | (Coordination pr                      | ocedure)                     |                        |                      |                        |                         | ect und    |
| ⊝ Article 1                                      | 11 (Update of the                     | Master Register)             |                        |                      |                        | pro                     | vision y   |
|                                                  | O Article 12 (HFBC Seasonal Planning) |                              |                        |                      |                        | sub                     | mitting    |
| Append                                           | lix 25 (Allotment F                   | Plan - Coast radiotelephon   | e stations - 4000 kHz  | to 27500 kHz)        |                        | Sub                     | ווווינווון |
| Submi                                            | ssion of notices                      | in application of a Region   | nal Agreement for up   | date of the Plan     |                        |                         |            |
| ⊚ GE75 (                                         | Sound Broadcast                       | ing - Regions 1 and 3-LF/N   | MF bands)              |                      |                        |                         |            |
| □ RJ81 (Sound Broadcasting - Region 2 - MF band) |                                       |                              |                        |                      |                        |                         |            |
| ⊜ GE84 (                                         | Sound Broadcast                       | ing - Regions 1 and part o   | f 3 - 87.5 - 108 MHz)  |                      |                        |                         |            |
|                                                  |                                       | / Aeronautical Radionavig    | -                      |                      |                        |                         |            |
|                                                  | •                                     | ionavigation (radiobeacon    | •                      | ,                    |                        |                         |            |
| ⊝GE89 (                                          |                                       | - African Broadcasting Area  |                        |                      | •                      |                         |            |
| 0.75                                             | V Broadcasting -                      | European Broadcasting A      |                        |                      |                        |                         |            |
|                                                  | Analogue and di-                      |                              | regions i and 3 - 1    | 9-230 MINZ 800 4/0-  | OUZ IVINZ)             |                         |            |
|                                                  | Analogue and dig                      | ntal bloadcasting - paits of |                        |                      |                        |                         |            |
| ⊝ GE06 (A                                        | Analogue and dig                      |                              |                        |                      |                        |                         |            |

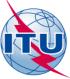

| Committed to connecting ITU_ERSC\wrsterre Sign out                                                                      | the world                                                           | What would you like to search for? | Q         |  |  |  |
|----------------------------------------------------------------------------------------------------|---------------------------------------------------------------------|------------------------------------|-----------|--|--|--|
| General Radiocommunication                                                                                              | Standardization Development ITU                                     | J Telecom Members' Zone Join ITC   |           |  |  |  |
| About ITU Newsroom Events Publications                                                                                  | Statistics Areas of Action Regional P                               | Presence Careers                   |           |  |  |  |
| ITU-R Web Interface for Submission of Notifications of Frequency Assignments/Allotments to Terrestial Services (WISFAT) |                                                                     |                                    |           |  |  |  |
| Notifier's name                                                                                                    | Wrs Terrestrial                                                     |                                    |           |  |  |  |
| Administration                                                                                                    | INT                                                                 |                                    |           |  |  |  |
| Telephone                                                                                                    |                                                                     | Filled au                          | tomatical |  |  |  |
| Email address                                                                                                    | wrs.wrsterrestrial@ties.itu.int                                     |                                    |           |  |  |  |
| Department/Service                                                                                                    |                                                                     |                                    |           |  |  |  |
| Email address for receipt of acknowledgement                                                                            |                                                                     | Check and                          | l complet |  |  |  |
| Submission under                                                                                                    | Article 11 (Update of the Master Register)                          |                                    | wledgme   |  |  |  |
| Title of document *                                                                                                    |                                                                     |                                    |           |  |  |  |
| Total number of notices *                                                                                               |                                                                     | is sent                            | to this   |  |  |  |
| Check this box if the file is submitted in reply to a request for clarification from the BR                             |                                                                     | addres                             | s;        |  |  |  |
| Indicate the BR Reference if the above is checked                                                                       |                                                                     |                                    | •         |  |  |  |
|                                                                                                    |                                                                     | • Corres                           | pondence  |  |  |  |
| Remarks                                                                                                    |                                                                     | are als                            | o sent    |  |  |  |
|                                                                                                    |                                                                     | there.                             |           |  |  |  |
| Attach the file *                                                                                                    | Choose File no file selected                                        |                                    |           |  |  |  |
| Note: Input is required for fields marked with *                                                                        |                                                                     |                                    |           |  |  |  |
| Please check your entries and press Submit to confirm If the submission is successful, an acknowledgement report si     | Submit Cancel hould be prompted and sent to the above email address | ress(es).                          |           |  |  |  |

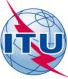

| Committed to connecting ITU_ERSC\wrsterre Sign out                                                                   | g the world  What would you like to search for?                                      |
|----------------------------------------------------------------------------------------------------|--------------------------------------------------------------------------------------|
| ↑ ITU General Radiocommunication                                                                                     | Standardization Development ITU Telecom Members' Zone Join ITU                       |
| About ITU Newsroom Events Publications                                                                               | ns Statistics Areas of Action Regional Presence Careers                              |
| ITU-R Web Interface for Submission of                                                                                | of Notifications of Frequency Assignments/Allotments to Terrestial Services (WISFAT) |
| Notifier's name                                                                                                    | Wrs Terrestrial                                                                      |
| Administration                                                                                                    | INT                                                                                  |
| Telephone                                                                                                    | Used by the RP fo                                                                    |
| Email address                                                                                                    | Used by the BR fo                                                                    |
| Department/Service                                                                                                   | communication                                                                        |
| Email address for receipt of acknowledgement                                                                         |                                                                                      |
| Submission under                                                                                                    | Article 11 (Update of the Master Register)                                           |
| Title of document *                                                                                                  |                                                                                      |
| Total number of notices *                                                                                            |                                                                                      |
| Check this box if the file is submitted in reply to a request for clarification from the BR                          |                                                                                      |
| Indicate the BR Reference if the above is checked                                                                    |                                                                                      |
|                                                                                                    |                                                                                      |
| Remarks                                                                                                    |                                                                                      |
|                                                                                                    |                                                                                      |
| Attach the file *                                                                                                    | Choose File no file selected                                                         |
| Note: Input is required for fields marked with *                                                                     |                                                                                      |
| Please check your entries and press Submit to confirm  If the submission is successful, an acknowledgement report sh |                                                                                      |

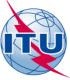

| Committed to connecting                                                                                             | g the world                                             | What would you like to search for? |  |
|----------------------------------------------------------------------------------------------------|---------------------------------------------------------|------------------------------------|--|
| Radiocommunication                                                                                                  | Standardization Development ITU Telec                   | com Members' Zone Join ITU         |  |
| About ITU Newsroom Events Publication                                                                               | s Statistics Areas of Action Regional Present           | ce Careers                         |  |
| ITU-R Web Interface for Submission                                                                                  | of Notifications of Frequency Assignments/Allotments to | Terrestial Services (WISFAT)       |  |
| Notifier's name                                                                                                    | Wrs Terrestrial                                         |                                    |  |
| Administration                                                                                                    | INT                                                     |                                    |  |
| Telephone                                                                                                    |                                                         |                                    |  |
| Email address                                                                                                    | wrs.wrsterrestrial@ties.itu.int                         |                                    |  |
| Department/Service                                                                                                  |                                                         |                                    |  |
| Email address for receipt of acknowledgement  Submission under                                                      | Article 11 (Update of the Master Register)              | Check that the                     |  |
| Title of document *                                                                                                 |                                                         | uploaded file                      |  |
| Total number of notices *                                                                                           |                                                         | contain the same                   |  |
| Check this box if the file is submitted in reply to a request for clarification from the BR                         |                                                         | number of notices                  |  |
| Indicate the BR Reference if the above is checked                                                                   |                                                         | Trainber of notices                |  |
| Remarks                                                                                                    |                                                         | To communicate to the BR           |  |
|                                                                                                    |                                                         |                                    |  |
| Attach the file *                                                                                                   | W                                                       | nen submitting many files ->       |  |
| Note: Input is required for fields marked with *                                                                    | ZIP into one file                                       |                                    |  |
| Please check your entries and press Submit to confirm  If the submission is successful, an acknowledgement report s |                                                         | ).                                 |  |

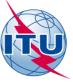

# Thank you for your attention!

ITU – Radiocommunication Bureau

Questions to <a href="mail@itu.int">brmail@itu.int</a> or <a href="mail@itu.int">brtpr@itu.int</a>